#### **ORACLE**°

### Inside MySQL 5.7 Replication Features

Luís Soares (luis.soares@oracle.com)
Lead Software Engineer, MySQL Replication Team Lead

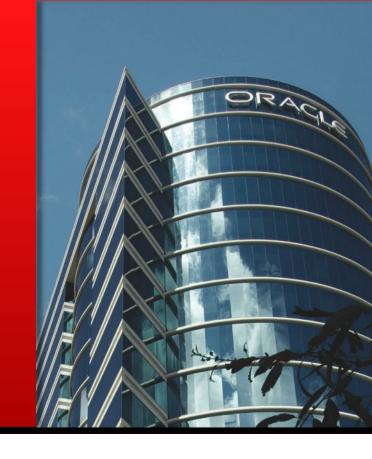

#### Safe Harbour Statement

The following is intended to outline our general product direction. It is intended for information purposes only, and may not be incorporated into any contract.

It is not a commitment to deliver any material, code, or functionality, and should not be relied upon in making purchasing decisions. The development, release, and timing of any features or functionality described for Oracle's products remains at the sole discretion of Oracle.

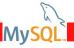

### Agenda

- Background
- Next Generation Features in MySQL 5.7
- What is in the Lab?
- What is Next?
- Summary

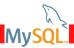

### **Background: Replication Components**

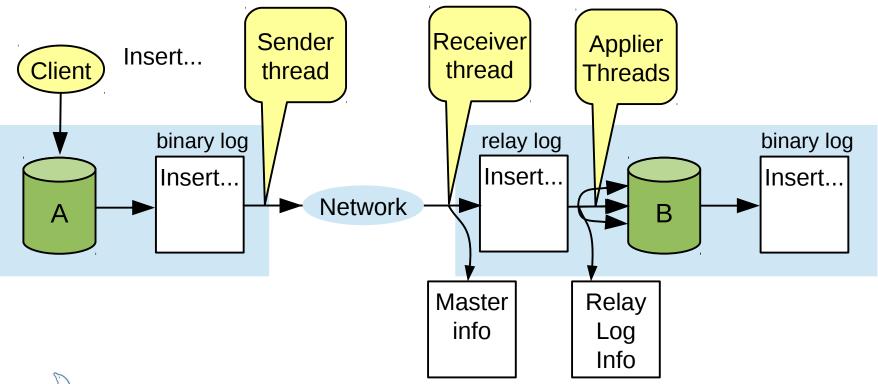

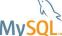

### **Background: Replication Components**

#### Binary Log

- File based logical log that records the changes on the master.
- Statement or Row based format (may be intermixed).
- Transactions are split into groups of events.
- Control events: Rotate, Format Description, Gtid, ...

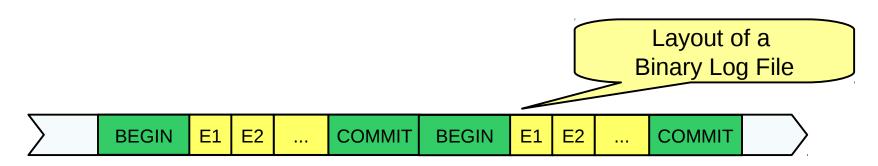

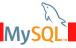

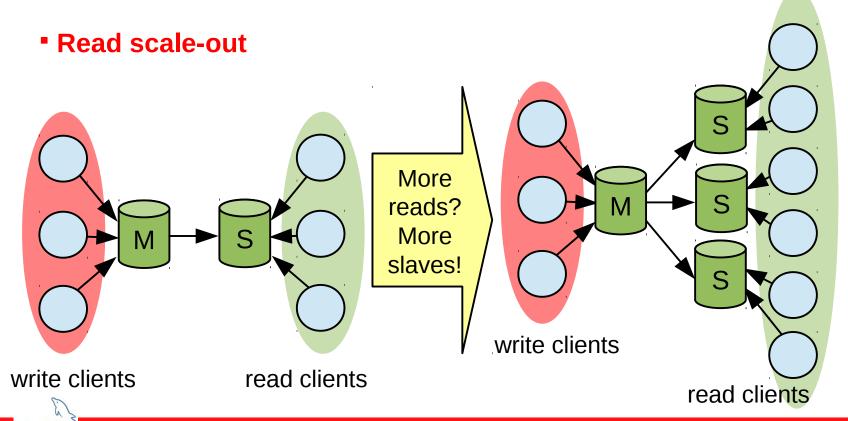

#### What about Write scale-out?

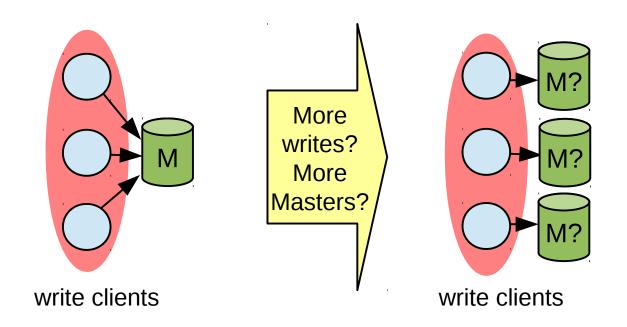

We will discuss MySQL Fabric later...

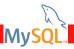

Redundancy: If master crashes, promote slave to master

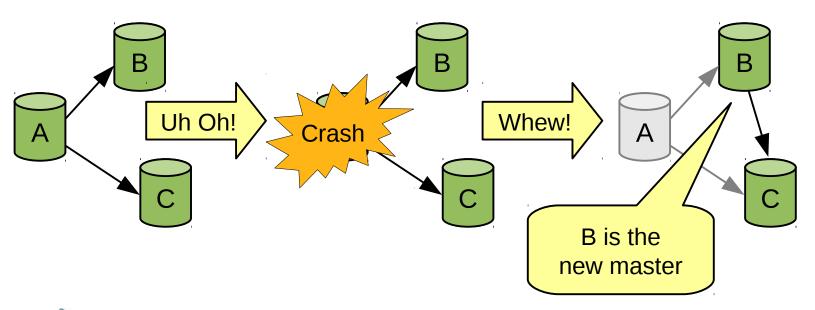

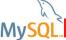

On-line Backup and Reporting

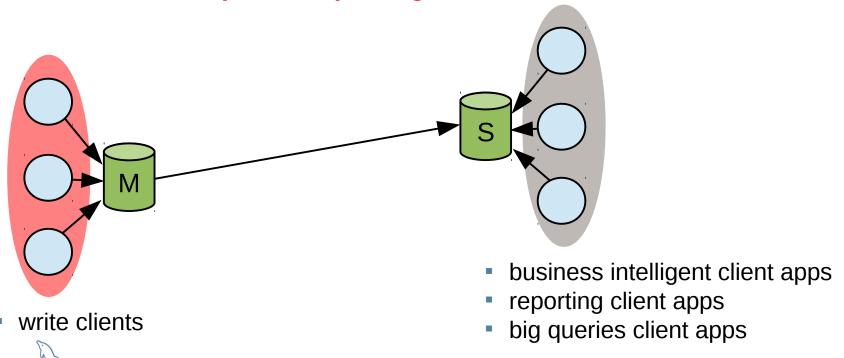

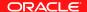

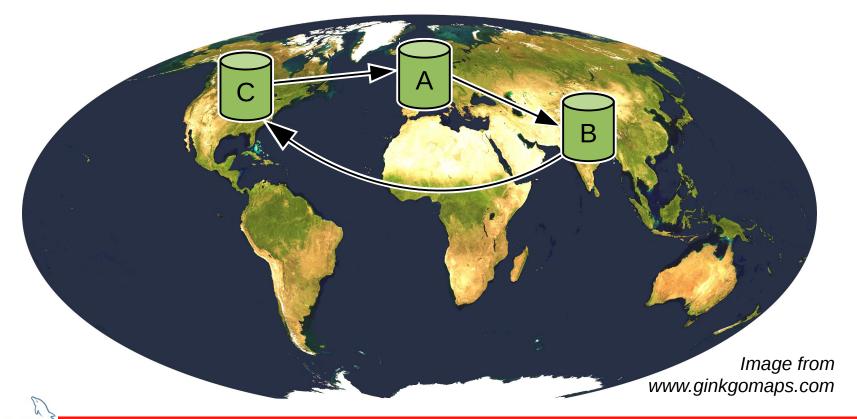

### Agenda

- Background
- Next Generation Features in MySQL 5.7
- What is in the Lab?
- What is Next?
- Summary

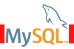

### What is New? (2013 – )

- MySQL 5.7.2 Development Milestone Release, September 2013
  - Higher Master Throughput
    - Sender, aka Dump, Thread Does Not Take the Binary Log Lock.
  - Higher Slave Throughout
    - Multi-Threaded (Slave) Timestamp based Applier (MTS).
  - Better Monitoring of Replication
    - Instrumentation for getting replication status through performance schema.
  - Loss-less Semi-sync Replication.

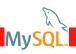

### Higher Master Throughput: Sender, aka Dump, Thread Enhancement

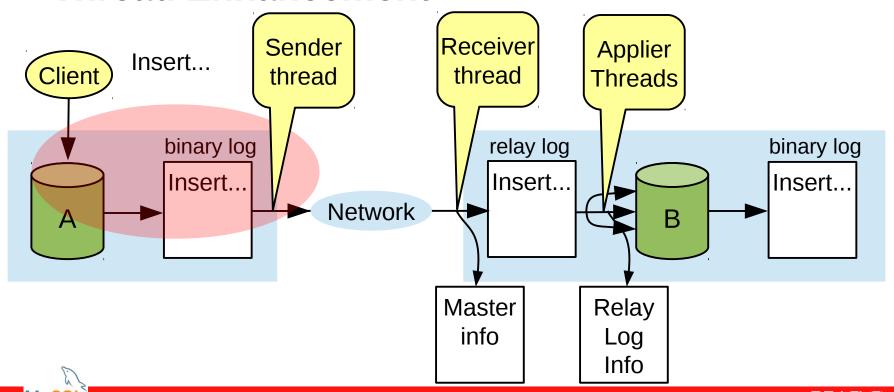

## Higher Master Throughput: Sender, aka Dump, Thread Enhancement

Concurrent reads by the sender thread with ongoing writes from user threads.

- Sender thread does not block user sessions more than necessary.
- Higher throughput for both sender threads and user sessions.

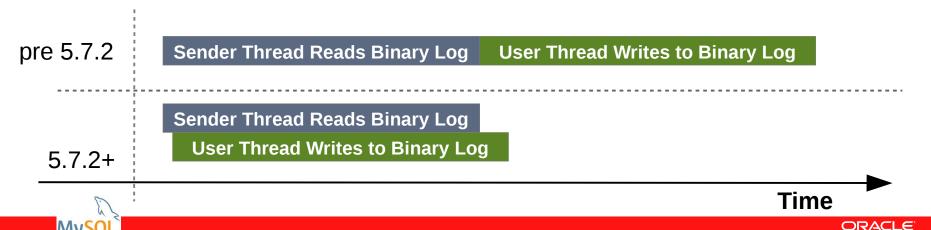

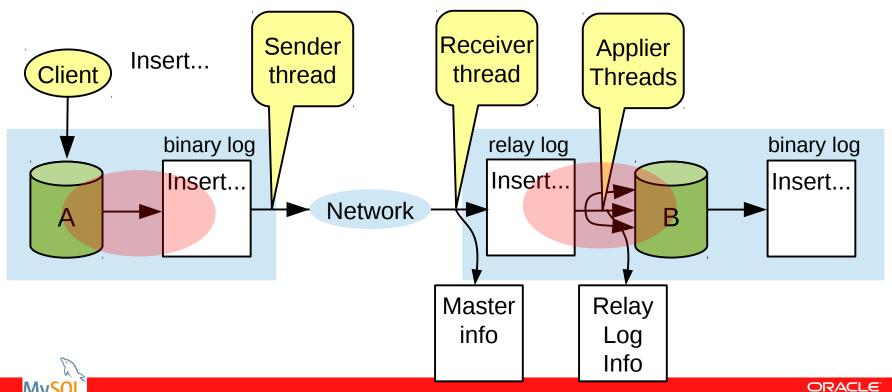

- Leverage parallelization information obtained from the execution on the master.
  - Transactions that prepare on the same "*version*" of the database, are assigned the same timestamp.
- Meanwhile, at the slave:
  - Transactions with the same timestamp can be executed in parallel;
  - Concurrent transactions commit independently, thus no waiting involved.

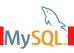

Concurrent Execution History on the Master

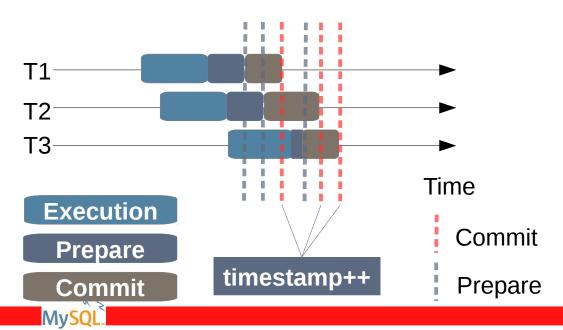

**Concurrent Execution History** on the Master **Parallel** on the Slave. T1 T2 **T**3 Time Not Executed in **Execution** Parallel. Commit **Prepare** timestamp++ Prepare Commit

**ORACLE** 

- Supports statement-based or row-based formats.
- Scheduling policy controlled through:

```
mysql> SET slave_parallel_type= [logical_clock|database]
```

- Logical\_clock means schedule based on the prepare timestamp
- database the scheduling policy from 5.6 (concurrency control done per database).
- Work to improve slave scalability continues, does not stop here.

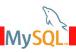

Better Replication Monitoring: P\_S Replication Tables

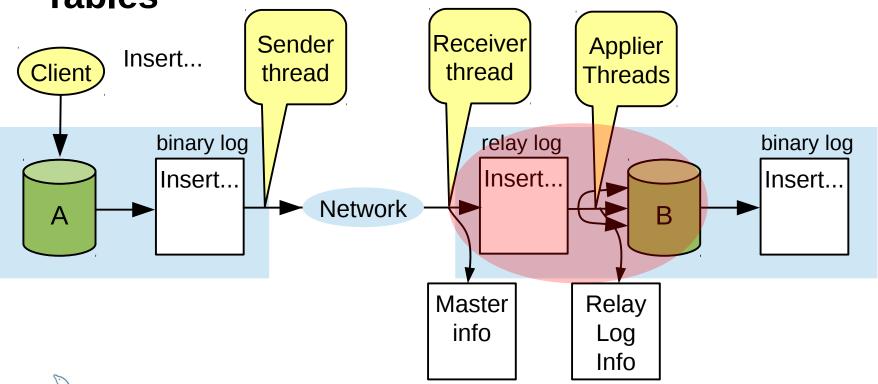

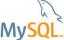

## Better Replication Monitoring: P\_S Replication Tables

- Access monitoring information through an SQL interface.
- Write stored functions or procedures with input from replication internals.
- Logically unrelated information into different places.
- Flexible and easier to extend and adapt as new feature get into the server.
- More user friendly names identifying the monitoring fields.

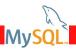

## Better Replication Monitoring: P\_S Replication Tables

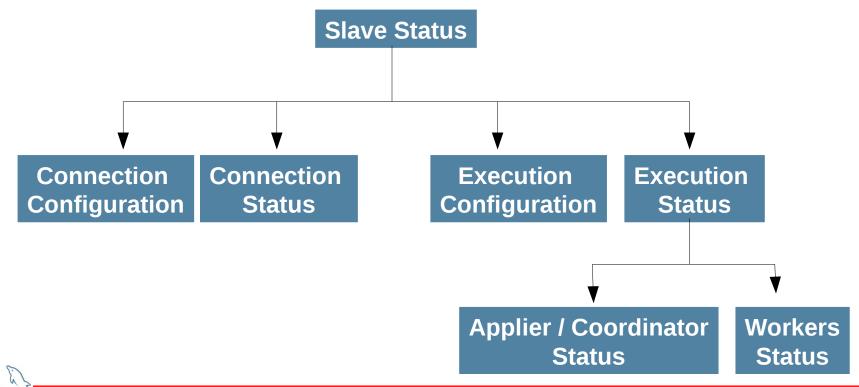

**ORACLE** 

### **Loss-less Semi-sync Replication**

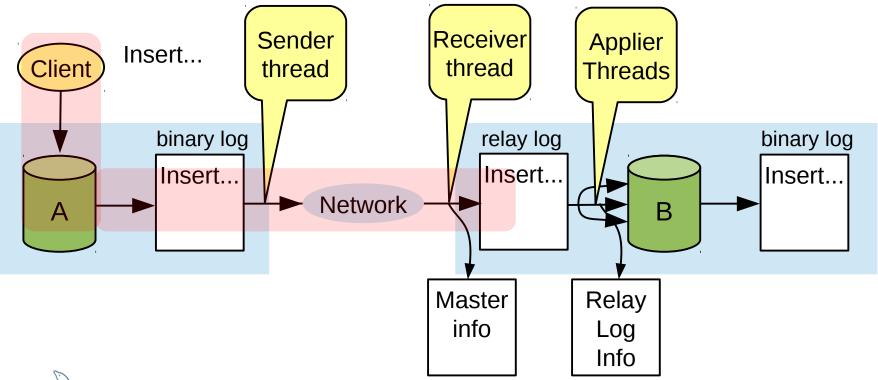

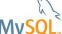

### **Loss-less Semi-sync Replication**

- Master does not commit transaction until it receives and ACK from the slave.
  - (as opposed to: Master does not release the session until it receives and ACK from the slave.)
  - Therefore, concurrent transactions do not externalize changes while waiting for ACK.
- Should a master fail, then any transaction that it may have externalized is also persisted on a slave.
- User can choose between the original semisync behavior and the new one.

```
mysql> SET rpl_semi_sync_master_wait_point= [AFTER_SYNC|AFTER_COMMIT]
```

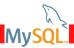

### **Loss-less Semi-sync Replication**

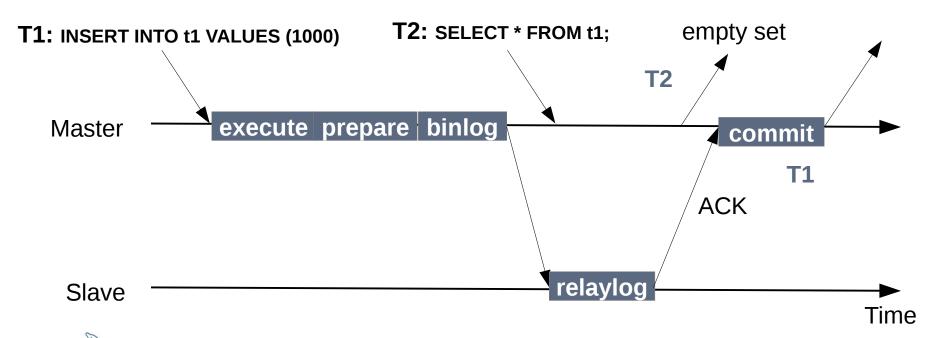

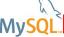

### What is New? (2013 – )

- MySQL 5.7.3 Development Milestone Release, December 2013
  - Improved Security
    - SSL options for mysqlbinlog
  - Flexible Semisync Durability
    - Configure master to wait for more than one semisync slave to ACK back.
  - More Production Friendly
    - Changing Replication Filters Dynamically.

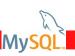

### SSL options for mysqlbinlog

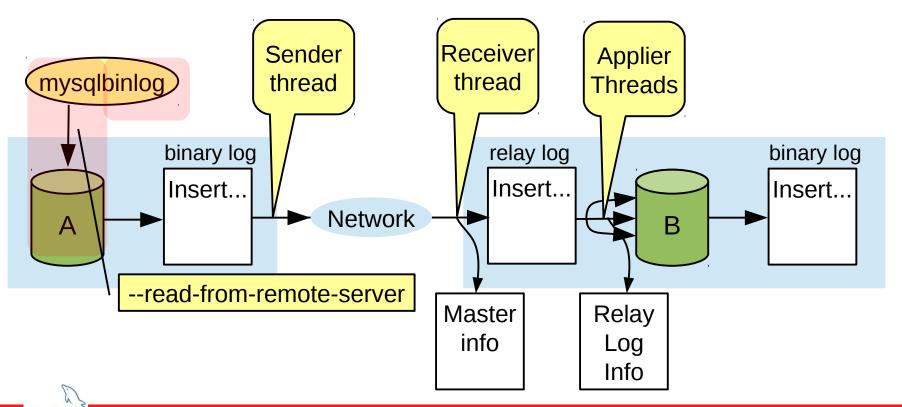

### SSL options for mysqlbinlog

- --ssl\* options to mysqlbinlog
  - Reading binary logs from remote servers through a secure channel.
  - Supports all SSL options that other client tools support.

```
mysql> GRANT USAGE ON *.* TO 'rpluser'@'localhost' REQUIRE SSL;
```

```
shell> mysqlbinlog --read-from-remote-server -ssl -u rpluser ...
```

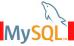

### **Dynamic Slave Replication Filters**

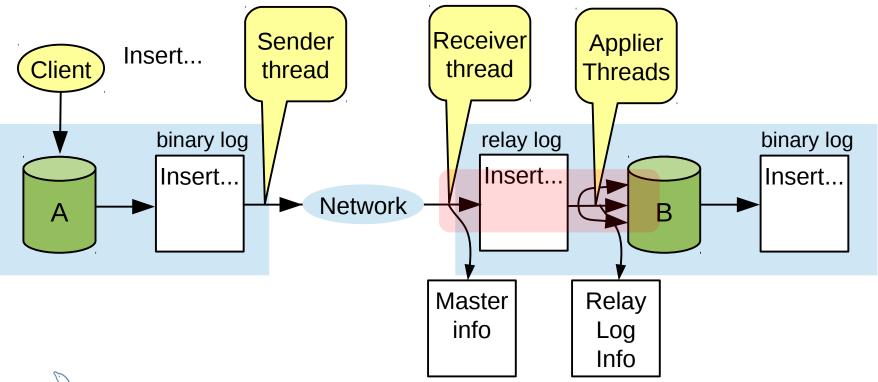

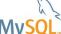

### **Dynamic Slave Replication Filters**

- Change Slave's Replication Filters dynamically.
  - No need to stop and restart slave for establishing new replication filtering rules.
  - All slave filters are supported.
  - Values can be input in various character sets.

```
mysql> CHANGE REPLICATION FILTER REPLICATE_DO_DB= (db1, db2)
```

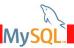

### Semi-sync Replication – Wait for Multiple ACKs

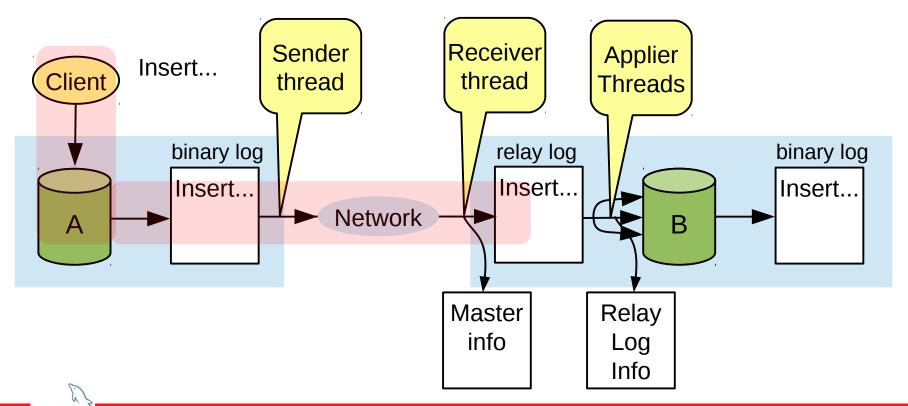

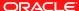

### Semi-sync Replication – Wait for Multiple ACKs

- Master does not commit transaction until it receives N ACKs from the slave.
- Dynamically settable:

```
mysql> SET GLOBAL rpl_semi_sync_master_wait_for_slave_count= N
```

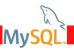

### Semi-sync Replication – Wait for Multiple ACKs

- Master does not commit transaction until it receives N ACKs from the slave.
- Dynamically settable:

```
mysql> SET GLOBAL rpl_semi_sync_master_wait_for_slave_count= N
```

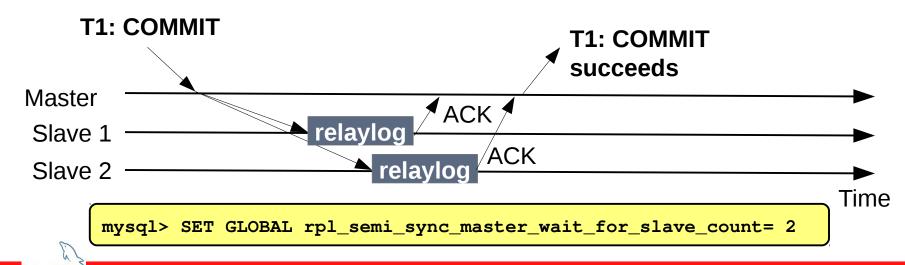

### Agenda

- Background
- Generally Available Features in MySQL 5.7
- Next Generation Features in MySQL 5.7
- What is in the Lab?
- What is Next?
- Summary

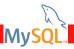

### **Multi-Source Replication**

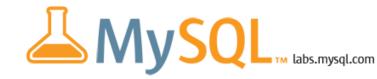

- A server (slave) can replicate from multiple sources (masters).
- Multiple channels (channel: connection thread, relay log, applier threads) that can be stopped started individually.
- Integrated with Multi-threaded Slave: each channel has its own multi-threaded applier set of threads.
- Integrated with the new P\_S tables.
  - replication\_execute\_status\_by\_coordinator shows multiple entries, one per channel/source applier.
  - replication\_connection\_status shows multiple entries, one per connection to different sources.

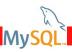

### **Multi-Source Replication**

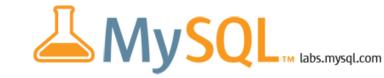

- Integrated with GTIDs.
- Integrated with crash-safe tables.
  - Progress state is stored in these tables for recoverability purposes.
- Works with semisync replication.
  - Working on further improving the integration.
- No limit on the number of sources.
- Able to manage each source separately.

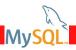

#### **Multi-Source Replication**

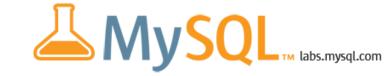

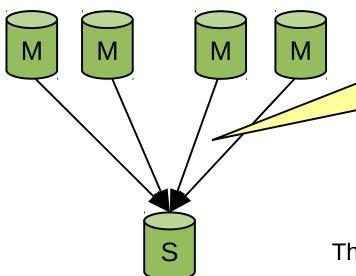

Slave can have more than one master.

Feature preview based on **5.7** is available on **labs.mysql.com**.

The need for gathering data in a central server:

- Integrated backup;
- Complex queries for analytics purposes;
- Data HUB for inter-cluster replication.

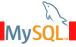

#### Write Scale-Out - Fabric

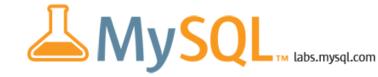

- Big workloads, Replication helps by offloading the master w.r.t. read queries (which are redirected to slaves).
- Huge workloads, Replication helps but eventually the requirement to write everywhere sets a limit on the scalability.
- SOLUTION: Split the database into chunks (shards) and distribute writes for groups of servers, instead of writing everywhere.
- CHALLENGES: routing queries, global tables, shard-aware connectors, shard migration, shart splitting, cross-shard joins, ...
- Enter MySQL Fabric. (Dr. Lars Thalmann will speak about that later today.)

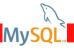

### Agenda

- Background
- Generally Available Features in MySQL 5.7
- Next Generation Features in MySQL 5.7
- What is in the Lab?
- What is Next?
- Summary

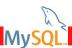

#### What is Next?

- MySQL Replication Usability
  - Instrument even more replication and extend replication P S tables
  - Simpler administrative commands
  - Continue to build the GTIDs infrastructure
- MySQL Replication Availability
  - Continue to improve semi-sync
- MySQL Replication Performance
  - Continue to improve slave performance and improve multi-threaded slave
- MySQL Fabric
  - Extend High-Availability Support
  - Work with community on development

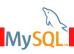

#### Our focus areas

- Read Scale-out: Increased performance
  - MySQL Replication
- Usability: Easier to use
  - MySQL Utilities
- Loss-less replication: Never loose information
  - MySQL Semi-synchronous Replication
- Write Scale-out: Increased performance
  - MySQL Fabric
- High-Availability: System always accessible
  - MySQL Fabric

**Work on improvements** 

**Work on improvements** 

Work to get to GA

**Work on more features** 

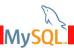

### Agenda

- Background
- Generally Available Features in MySQL 5.7
- Next Generation Features in MySQL 5.7
- What is in the Lab?
- What is Next?
- Summary

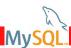

#### **Summary**

- MySQL 5.7.2 already shows features improving:
  - Performance, Availability and Usability.
- MySQL 5.7.3 continued down that path:
  - Tools got improved, HA enhancements, usability improvements.
- Lab releases provide a sneak peek at what is cooking: Multi-source, Fabric.

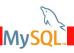

# Next Steps: Read about the 5.7 DMRs Replication Features

- Read more about P\_S tables for replication on Shiv's blog:
   http://shivjijha.blogspot.com/2013/09/Monitoring-Replication-with-the-NEW-performance-sc hema-tables.html
- Read more about Intra-Schema Multi-threaded Slave on Rohit's blog: http://geek.rohitkalhans.com/2013/09/enhancedMTS-deepdive.html
- Read more about Semisync enhancements on Libing's blog: http://my-replication-life.blogspot.com/2013/09/dump-thread-enhancement.html
   http://my-replication-life.blogspot.pt/2013/09/loss-less-semi-synchronous-replication.html

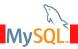

# Next Steps: Read about the 5.7 DMRs Replication Features

- Read more about mysqlbinlog idempotent mode on Rohit's blog:
   http://binlogtorelaylog.blogspot.com/2013/05/mysqlbinlog-idemmpotent-mode.html
- Read more about mysqlbinlog –rewrite-db option on Manish's blog: http://manishthe.blogspot.com/2013/05/introduction-with-wonderful-and-best.html

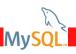

# Next Steps: Read about the 5.7 DMRs Replication Features

- Read more on Dynamic Replication Filters on Venkat's blog:
   http://my-s-q-l.blogspot.com/2013/12/Making-MySQL-Slave-Replication-Filters-Dynamic.html
- Read more on Semi-sync Multiple ACKs on Libing's blog:
   http://my-replication-life.blogspot.com/2013/12/enforced-semi-synchronous-replication.html
- Read more on SSL options for mysqlbinlog on João's blog:
   http://jmysqlrep.blogspot.com/2013/12/mysql-57-mysqlbinlog-now-supports-ssl.html

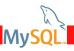

# Next Steps: Read about the Replication Features on labs.mysql.com

Read more about Multi-source replication on Rith's blog:
 http://on-mysql-replication.blogspot.com/2013/09/feature-preview-mysql-multi-source-replication
 .html

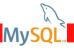

# QUESTIONS?

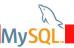

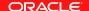

# ORACLE®